# TOOVIC 巴士9026B的服務時間表和線路圖

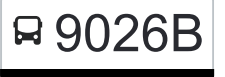

9026B 基隆市界(基金三路) Keelung community(Jijin 3rd Tww. [下載應用程式](https://moovitapp.com/index/api/onelink/3986059930?pid=Web_SEO_Lines-PDF&c=Footer_Button&is_retargeting=true&af_inactivity_window=30&af_click_lookback=7d&af_reengagement_window=7d&GACP=v%3D2%26tid%3DG-27FWN98RX2%26cid%3DGACP_PARAM_CLIENT_ID%26en%3Dinstall%26ep.category%3Doffline%26ep.additional_data%3DGACP_PARAM_USER_AGENT%26ep.page_language%3Dzh-tw%26ep.property%3DSEO%26ep.seo_type%3DLines%26ep.country_name%3D%25E5%258F%25B0%25E7%2581%25A3%26ep.metro_name%3D%25E5%258F%25B0%25E5%258C%2597&af_sub4=SEO_other&af_sub8=%2Findex%2Fzh-tw%2Fline-pdf-_New__Taipei___%25E5%258F%25B0%25E5%258C%2597%25E6%2596%25B0%25E5%258C%2597-3843-2666440-166438607&af_sub9=View&af_sub1=3843&af_sub7=3843&deep_link_sub1=3843&af_sub5=V1-Lines-15709-20240404-Parallel_A-1710161036%2CV1-Lines-15709-20240329-Parallel_B-111222333&deep_link_value=moovit%3A%2F%2Fline%3Fpartner_id%3Dseo%26lgi%3D166438607%26add_fav%3D1&af_ad=SEO_other_9026B_%E5%9F%BA%E9%9A%86%E5%B8%82%E7%95%8C(%E5%9F%BA%E9%87%91%E4%B8%89%E8%B7%AF)%20Keelung%20community(Jijin%203rd%20Rd.)%20-%20%E5%8D%97%E6%B8%AF%E8%BD%89%E9%81%8B%E7%AB%99%E8%A5%BF%E7%AB%99%20Nangang%20Bus%20Station(West)_%E5%8F%B0%E5%8C%97_View&deep_link_sub2=SEO_other_9026B_%E5%9F%BA%E9%9A%86%E5%B8%82%E7%95%8C(%E5%9F%BA%E9%87%91%E4%B8%89%E8%B7%AF)%20Keelung%20community(Jijin%203rd%20Rd.)%20-%20%E5%8D%97%E6%B8%AF%E8%BD%89%E9%81%8B%E7%AB%99%E8%A5%BF%E7%AB%99%20Nangang%20Bus%20Station(West)_%E5%8F%B0%E5%8C%97_View) Rd.) - 南港轉運站西站 Nangang Bus Station(West)

巴士9026B((基隆市界(基金三路) Keelung community(Jijin 3rd Rd.) - 南港轉運站西站 Nangang Bus Station(West)))共有2 條行車路線。工作日的服務時間為:

(1) 南港轉運站西站 Nangang Bus Station(West): 06:00 - 07:45(2) 基隆市界(基金三路) Keelung Community(Jijin 3rd Rd.): 06:40 - 08:50

使用Moovit找到巴士9026B離你最近的站點,以及巴士9026B下班車的到站時間。

### 方向**:** 南港轉運站西站 **Nangang Bus Station(West)** 15 站

[查看服務時間表](https://moovitapp.com/_new__taipei___%E5%8F%B0%E5%8C%97%E6%96%B0%E5%8C%97-3843/lines/9026B/166438607/7279181/zh-tw?ref=2&poiType=line&customerId=4908&af_sub8=%2Findex%2Fzh-tw%2Fline-pdf-_New__Taipei___%25E5%258F%25B0%25E5%258C%2597%25E6%2596%25B0%25E5%258C%2597-3843-2666440-166438607&utm_source=line_pdf&utm_medium=organic&utm_term=%E5%9F%BA%E9%9A%86%E5%B8%82%E7%95%8C(%E5%9F%BA%E9%87%91%E4%B8%89%E8%B7%AF)%20Keelung%20community(Jijin%203rd%20Rd.)%20-%20%E5%8D%97%E6%B8%AF%E8%BD%89%E9%81%8B%E7%AB%99%E8%A5%BF%E7%AB%99%20Nangang%20Bus%20Station(West))

基隆市界(基金三路) Keelung Community(Jijin 3rd Rd.)

內寮 Neiliao

武聖街口 Wusheng Street Intersection

藍天麗地社區 Lantianlidi Community

石山 Shishan

大武崙工業區 Dawulun Industry Park

三層站 Sanceng

大武崙 Dawulun

金山鐵店 Jinshan Tiedian

情人湖路口 Qingrenhu Rd. Intersection

武嶺街口 Wuling Street Entrance

天良電視台 Tianliang Tv Station

橫科 Hengke

捷運南港展覽館站(南港路) Mrt Nangang Exhibition Center Station(Nangang Rd.)

南港轉運站西站 Nangang Bus Station(West)

#### 方向**:** 基隆市界**(**基金三路**) Keelung Community(Jijin 3rd Rd.)**

15 站 [查看服務時間表](https://moovitapp.com/_new__taipei___%E5%8F%B0%E5%8C%97%E6%96%B0%E5%8C%97-3843/lines/9026B/166438607/7279182/zh-tw?ref=2&poiType=line&customerId=4908&af_sub8=%2Findex%2Fzh-tw%2Fline-pdf-_New__Taipei___%25E5%258F%25B0%25E5%258C%2597%25E6%2596%25B0%25E5%258C%2597-3843-2666440-166438607&utm_source=line_pdf&utm_medium=organic&utm_term=%E5%9F%BA%E9%9A%86%E5%B8%82%E7%95%8C(%E5%9F%BA%E9%87%91%E4%B8%89%E8%B7%AF)%20Keelung%20community(Jijin%203rd%20Rd.)%20-%20%E5%8D%97%E6%B8%AF%E8%BD%89%E9%81%8B%E7%AB%99%E8%A5%BF%E7%AB%99%20Nangang%20Bus%20Station(West))

#### 巴士**9026B**的服務時間表

往南港轉運站西站 Nangang Bus Station(West)方向 的時間表

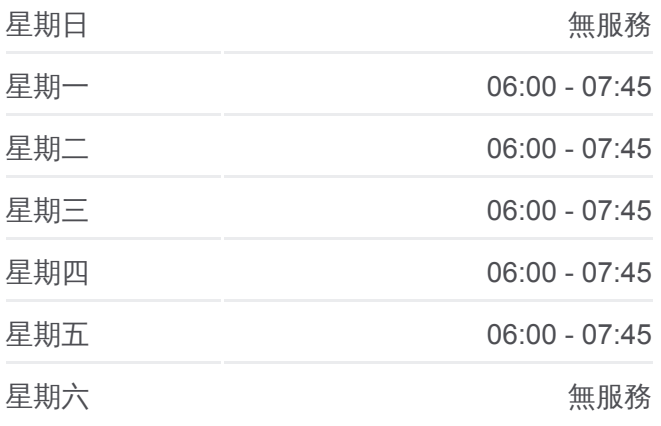

#### 巴士**9026B**的資訊

方向**:** 南港轉運站西站 Nangang Bus Station(West) 站點數量**:** 15 行車時間**:** 38 分 途經車站**:**

巴士9026B[的線路圖](https://moovitapp.com/_new__taipei___%E5%8F%B0%E5%8C%97%E6%96%B0%E5%8C%97-3843/lines/9026B/166438607/7279181/zh-tw?ref=2&poiType=line&customerId=4908&af_sub8=%2Findex%2Fzh-tw%2Fline-pdf-_New__Taipei___%25E5%258F%25B0%25E5%258C%2597%25E6%2596%25B0%25E5%258C%2597-3843-2666440-166438607&utm_source=line_pdf&utm_medium=organic&utm_term=%E5%9F%BA%E9%9A%86%E5%B8%82%E7%95%8C(%E5%9F%BA%E9%87%91%E4%B8%89%E8%B7%AF)%20Keelung%20community(Jijin%203rd%20Rd.)%20-%20%E5%8D%97%E6%B8%AF%E8%BD%89%E9%81%8B%E7%AB%99%E8%A5%BF%E7%AB%99%20Nangang%20Bus%20Station(West))

## 巴士**9026B**的服務時間表

往基隆市界(基金三路) Keelung Community(Jijin 3rd Rd.)方向的時間表

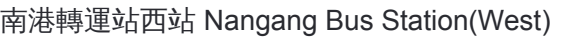

捷運南港展覽館站(南港路) Mrt Nangang Exhibition Center Station(Nangang Rd.)

橫科 Hengke

富信飯店 Fushin Hotel

武嶺街口 Wuling Street Entrance

情人湖路口 Qingrenhu Rd. Intersection

金山鐵店 Jinshan Tiedian

大武崙 Dawulun

三層站 Sanceng

大武崙工業區 Dawulun Industry Park

石山 Shishan

藍天麗地社區 Lantianlidi Community

武聖街口 Wusheng Street Intersection

內寮 Neiliao

基隆市界(基金三路) Keelung Community(Jijin 3rd Rd.)

星期日 しんしん しゅうしん かいしん 無服務 星期一 06:40 - 08:50 星期二 06:40 - 08:50 星期三 06:40 - 08:50 星期四 106:40 - 06:40 - 08:50 星期五 06:40 - 08:50 星期六 しゅうしゃ しゅうしゃ かいしゃ 無服務

#### 巴士**9026B**的資訊

方向**:** 基隆市界(基金三路) Keelung Community(Jijin 3rd Rd.) 站點數量**:** 15 行車時間**:** 30 分 途經車站**:**

巴士9026B[的線路圖](https://moovitapp.com/_new__taipei___%E5%8F%B0%E5%8C%97%E6%96%B0%E5%8C%97-3843/lines/9026B/166438607/7279182/zh-tw?ref=2&poiType=line&customerId=4908&af_sub8=%2Findex%2Fzh-tw%2Fline-pdf-_New__Taipei___%25E5%258F%25B0%25E5%258C%2597%25E6%2596%25B0%25E5%258C%2597-3843-2666440-166438607&utm_source=line_pdf&utm_medium=organic&utm_term=%E5%9F%BA%E9%9A%86%E5%B8%82%E7%95%8C(%E5%9F%BA%E9%87%91%E4%B8%89%E8%B7%AF)%20Keelung%20community(Jijin%203rd%20Rd.)%20-%20%E5%8D%97%E6%B8%AF%E8%BD%89%E9%81%8B%E7%AB%99%E8%A5%BF%E7%AB%99%20Nangang%20Bus%20Station(West))

你可以在moovitapp.com下載巴士9026B的PDF服務時間表和線路圖。使用 Moovit [應用程式查](https://moovitapp.com/_new__taipei___%E5%8F%B0%E5%8C%97%E6%96%B0%E5%8C%97-3843/lines/9026B/166438607/7279181/zh-tw?ref=2&poiType=line&customerId=4908&af_sub8=%2Findex%2Fzh-tw%2Fline-pdf-_New__Taipei___%25E5%258F%25B0%25E5%258C%2597%25E6%2596%25B0%25E5%258C%2597-3843-2666440-166438607&utm_source=line_pdf&utm_medium=organic&utm_term=%E5%9F%BA%E9%9A%86%E5%B8%82%E7%95%8C(%E5%9F%BA%E9%87%91%E4%B8%89%E8%B7%AF)%20Keelung%20community(Jijin%203rd%20Rd.)%20-%20%E5%8D%97%E6%B8%AF%E8%BD%89%E9%81%8B%E7%AB%99%E8%A5%BF%E7%AB%99%20Nangang%20Bus%20Station(West))詢台北的巴士到站時間、列車時刻表以及公共交通出行指 南。

<u>關於[Moovit](https://editor.moovitapp.com/web/community?campaign=line_pdf&utm_source=line_pdf&utm_medium=organic&utm_term=%E5%9F%BA%E9%9A%86%E5%B8%82%E7%95%8C(%E5%9F%BA%E9%87%91%E4%B8%89%E8%B7%AF)%20Keelung%20community(Jijin%203rd%20Rd.)%20-%20%E5%8D%97%E6%B8%AF%E8%BD%89%E9%81%8B%E7%AB%99%E8%A5%BF%E7%AB%99%20Nangang%20Bus%20Station(West)&lang=en)</u> · <u>MaaS[解決方案](https://moovit.com/maas-solutions/?utm_source=line_pdf&utm_medium=organic&utm_term=%E5%9F%BA%E9%9A%86%E5%B8%82%E7%95%8C(%E5%9F%BA%E9%87%91%E4%B8%89%E8%B7%AF)%20Keelung%20community(Jijin%203rd%20Rd.)%20-%20%E5%8D%97%E6%B8%AF%E8%BD%89%E9%81%8B%E7%AB%99%E8%A5%BF%E7%AB%99%20Nangang%20Bus%20Station(West))</u> · <u>[城市列表](https://moovitapp.com/index/zh-tw/%E5%85%AC%E5%85%B1%E4%BA%A4%E9%80%9A-countries?utm_source=line_pdf&utm_medium=organic&utm_term=%E5%9F%BA%E9%9A%86%E5%B8%82%E7%95%8C(%E5%9F%BA%E9%87%91%E4%B8%89%E8%B7%AF)%20Keelung%20community(Jijin%203rd%20Rd.)%20-%20%E5%8D%97%E6%B8%AF%E8%BD%89%E9%81%8B%E7%AB%99%E8%A5%BF%E7%AB%99%20Nangang%20Bus%20Station(West))</u> · <u>Moovit社群</u>

© 2024 Moovit - 保留所有權利

查看實時到站時間

Web App  $\bullet$  App Store  $\bullet$  Store  $\bullet$  Google Play